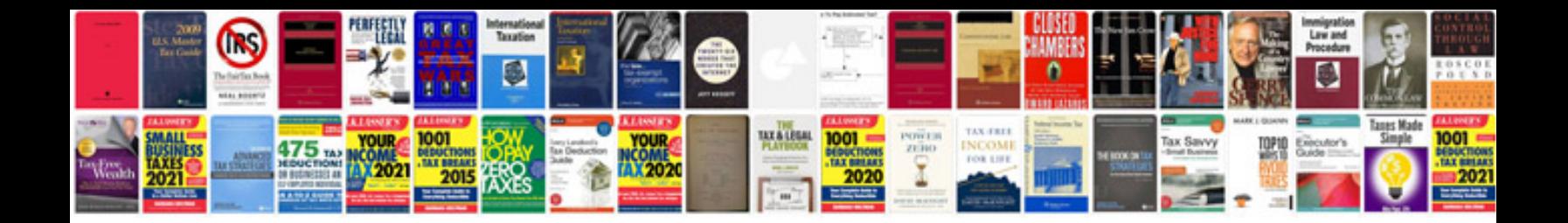

**Methodology sample**

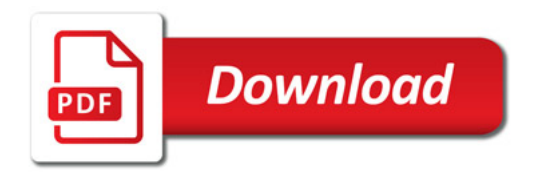

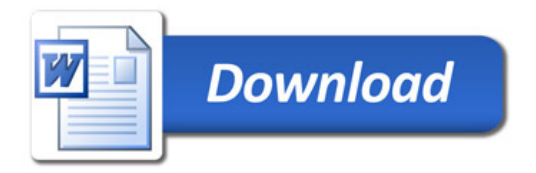